## Fortran

## sankaku dat

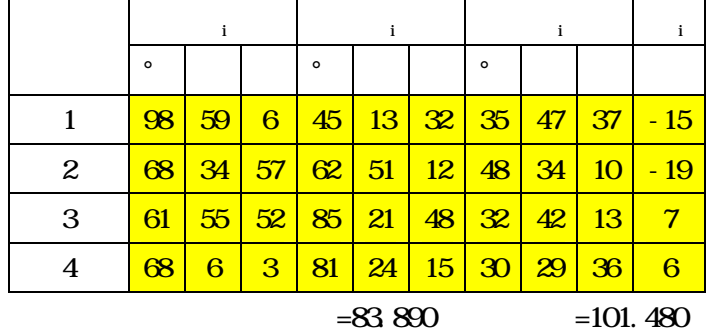

 $\overline{B_4}$  $\alpha_4$  $\beta_2$  $\gamma_3$  $\alpha$ <sub>2</sub>  $r<sub>1</sub>$  $S_1$  $\mathsf{s}_{\scriptscriptstyle 2}$  $\gamma_4$  $\frac{r}{\sqrt{2}}\alpha_3$  $\beta_3$  $\beta_1$  $\alpha$ 

Fortran

| $deg.$ ) | deg) | deg)                                    | $\sin$ $\sin$ $\sin$ $\pi$ $\pi$ $\pi$ $\pi$ |                                                                                           | (sec) | (sec) | (sec)  |
|----------|------|-----------------------------------------|----------------------------------------------|-------------------------------------------------------------------------------------------|-------|-------|--------|
| 98.9836  |      |                                         |                                              | 45 2242   35 7922   0 9877   0 7099   -4 8E 05   3 0E 04   -10 3   27 9   -17 6           |       |       |        |
| 68.5807  |      |                                         |                                              | 62 8516   48 5677   $\alpha$ 9309   $\alpha$ 8898   1.2E 04   1.6E 04   - 19.8   21.7     |       |       | $-1.8$ |
|          |      |                                         |                                              | 61, 9318   85, 3640   32, 7043   0, 8824   0, 9967   1, 6E 04   2, 5E 05   -17, 5   10, 6 |       |       | 69     |
|          |      | 68 1014   81, 4047   30, 4939   0, 9278 |                                              | $0.9888$   1.2E O4   4.6E O5   - 14.6                                                     |       | 10.8  | 38     |
|          |      |                                         |                                              |                                                                                           |       |       |        |

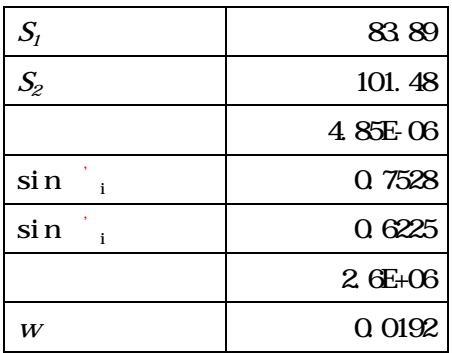

## Input

2006

 $\rm II$ 

$$
\alpha_i = \alpha_i + \frac{w_i}{3} \tag{1}
$$

$$
\beta_i = \beta_i + \frac{w_i}{3} \tag{2}
$$

$$
\gamma_i = \gamma_i + \frac{w_i}{3} \tag{3}
$$

$$
w_i = 180^\circ - (\alpha_i + \beta_i + \gamma_i) \tag{4}
$$

$$
w = -S_1 \prod_{i=1}^{n} \sin \alpha_i + S_2 \prod_{i=1}^{n} \sin \beta_i
$$
 (5)

$$
k_{\alpha_i} = S_1 \frac{\prod \sin \alpha_i}{\tan \alpha_i} \rho \tag{6}
$$

$$
k_{\beta_i} = S_2 \frac{\prod \sin \beta_i}{\tan \beta_i} \rho \tag{7}
$$

$$
\rho = 4.85 \times 10^{16}
$$

$$
V_{\alpha_i} = -(2k_{\alpha_i} + k_{\beta_i})w\tau
$$
 (8)

$$
V_{\beta_i} = (k_{\alpha_i} + 2k_{\beta_i})w\tau
$$
 (9)

$$
V_{\gamma_i} = (k_{\alpha_i} - k_{\beta_i}) w \tau
$$
 (10)

$$
\tau = \frac{1}{2\sum_{i=1}^{n} (k_{\alpha_i}^2 + k_{\alpha_i} k_{\beta_i} + k_{\beta_i}^2)}
$$
(11)